# **МЕТОДИЧНІ РЕКОМЕНДАЦІЇ** *до самостійного вивчення тем з дисципліни:*

## *"Технічне креслення"*

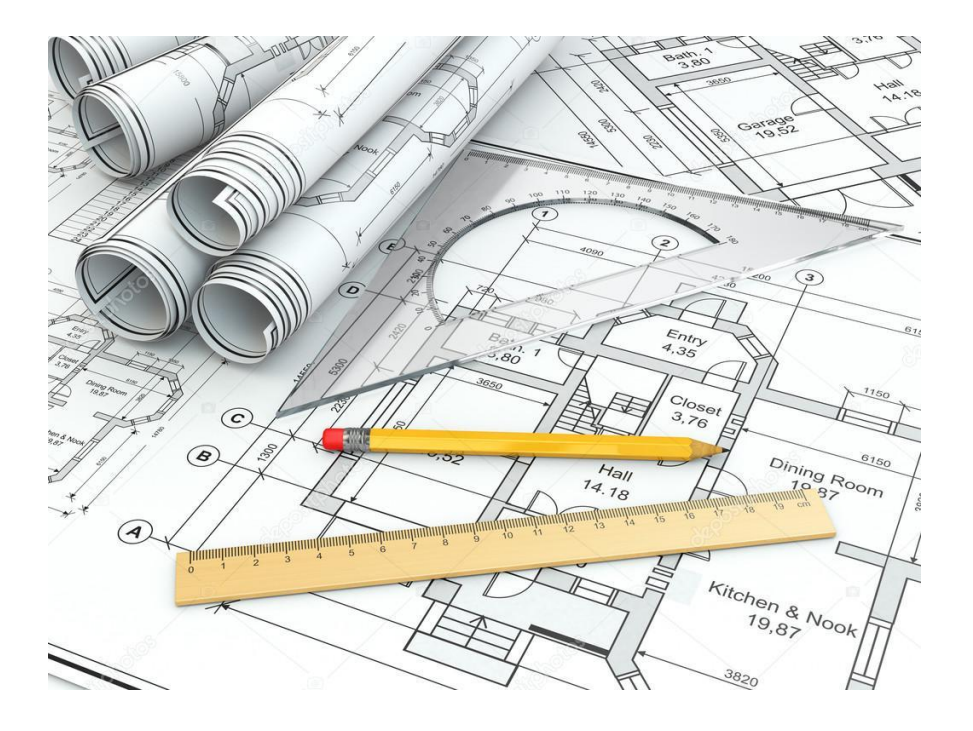

**підготовки «***Молодший спеціаліст»* **напряму** «Виробництво харчової продукції» **спеціальності**181 «Харчові технології»

(Шифр за ОПП – - ОМЗП10)

Розробили *–* викладачі : Бєляцька Надія Степанівна,

Обговорено та рекомендовано до використання методичною комісією природничо-математичних дисциплін за напрямом підготовки «Виробництво харчової продукції*»*, спеціальністю *«*Харчові технології*»*

Протокол  $\mathbb{N}_2$  від «  $\longrightarrow$  20 року

Голова методичної комісії спеціальності Л.Д.Бережна

#### **Рецензент: Клименко О.В., методист ДНЗ «ХВПКУ»**

#### **Бєляцька Н.С.**

Методичні вказівки до самостійного вивчення тем з дисципліни: "Технічне креслення". підготовки «Молодший спеціаліст галузі знань «Виробництво та технології», напряму «Виробництво харчової продукції», спеціальністю 181 «Харчові технології», (Шифр за ОПП – - ОМЗП10)

Методична розробка містить програму дисципліни «Технічне креслення», перелік питань до тем самостійного вивчення, питання самоконтролю, тести, список рекомендованої літератури ДНЗ «ХВПКУ», Херсон

## **ЗМІСТ**

- 1. Загальні рекомендації
- 2. Програма навчальної дисципліни «Інформатика та комп'ютерна техніка»
- 3. Структура навчальної дисципліни
- 4. Розподіл балів, які отримують студенти
- 5. Питання самостійної роботи
- 6. Зміст тем самостійної роботи, рекомендована література, питання для самоконтролю, тести.
	- 1. Діаграми. Види образотворчих діаграм
	- 2. Види графіків, схем, які використовуються в промисловості, на ПМХ

3. Особливості художнього зображення діаграм, схем, кольорові гами, контрасти. Застосування сучасних комп'ютерів в зображенні діаграм, графіків..

4. Поняття про пропорції та світлотінь. Композиція та її основні вимоги. Значення композиції при оформленні блюд, тортів, обкладинок меню в ПМХ

5. Сучасний інтер'єр ПМХ. Види декоративно-монументального мистецтва в убранстві інтер'єрів. Єдність стилю оформлення з інтер'єром торгового залу 6. Орнаменти. Геометричний орнамент, його види. Використання орнаменту в оформленні підприємства громадського харчування Виконання макету обкладинки меню на ПЕОМ

- 7. Діаграми. Види образотворчих діаграм
- 8. Види графіків, схем, які використовуються в промисловості, на ПМХ
- 9. Особливості художнього зображення діаграм, схем, кольорові гами, контрасти. Застосування сучасних комп'ютерів в зображенні діаграм, графіків
- 7. Рекомендована література.

#### **Загальні рекомендації**

#### **Мета і завдання самостійної роботи**

 На сучасному етапі розвитку вищої школи важливим інструментом для отримання знань, розвитку творчих здібностей є самостійна робота студентів. Вона сприяє вихованню у майбутніх спеціалістів необхідних їм навичок самостійності, активності, відповідальності, ініціативності і організованості, готує студентів до життя в інформаційному суспільстві.

 Програма з дисципліни "Технічне креслення" розрахована на 90 годину, 9 з них - на самостійну роботу.

#### **Метою самостійної роботи є:**

1) формування в студентів системи знань та вмінь, необхідних для виконання графічних документів;

2) сприяння студентів у виконанні навчальних функцій, пов'язаних із читанням графічних матеріалів;

3)забезпечення умов для вивчення студентами основ сучасного виробництва;

4) розвиток в учнів просторового мислення;

5) формування здатності до самостійної роботи з навчальним матеріалом;

6) формування в учнів якостей, необхідних для технічної творчості та участі в раціоналізаторській діяльності.

#### **Завдання самостійної роботи є:**

в межах даної програми учні мають опанувати знання та виробити навички, достатні для того, щоб:

- розширити свій кругозір знаннями, та засвоїти інформацію для подальшого використання та практиці.
- вміло застосовувати знання при виконанні практичних завдань;
- вміло застосовувати знання по використанню сучасної техніки, дотримуючись вимог безпеки праці, а також збагатити теоретичні знання з дисципліни.

**Організація самостійної роботи:** З тематикою самостійної роботи студенти знайомляться заздалегідь на початку вивчення дисципліни, розділу, контроль за її виконанням проводиться на практичних заняттях. Самостійна робота містить 7 тем, логічно доповнює зміст аудиторних занять. Самостійна робота студентів враховує їх індивідуальні особливості. Завдання не містить варіантів. Кількість балів за кожну тему самостійної роботи дивись у робочій програмі дисципліни.

**Оформлення виконання самостійної роботи студентом:** Індивідуальне завдання оформлюється в електронному вигляді і на паперовому носії. Розпочинається завдання з титульного аркуша (див. зразок табл.1). Далі з

нового аркуша йдуть тема та питання, далі йде роздрукований матеріал теми, виконання вправ.

Табл.1

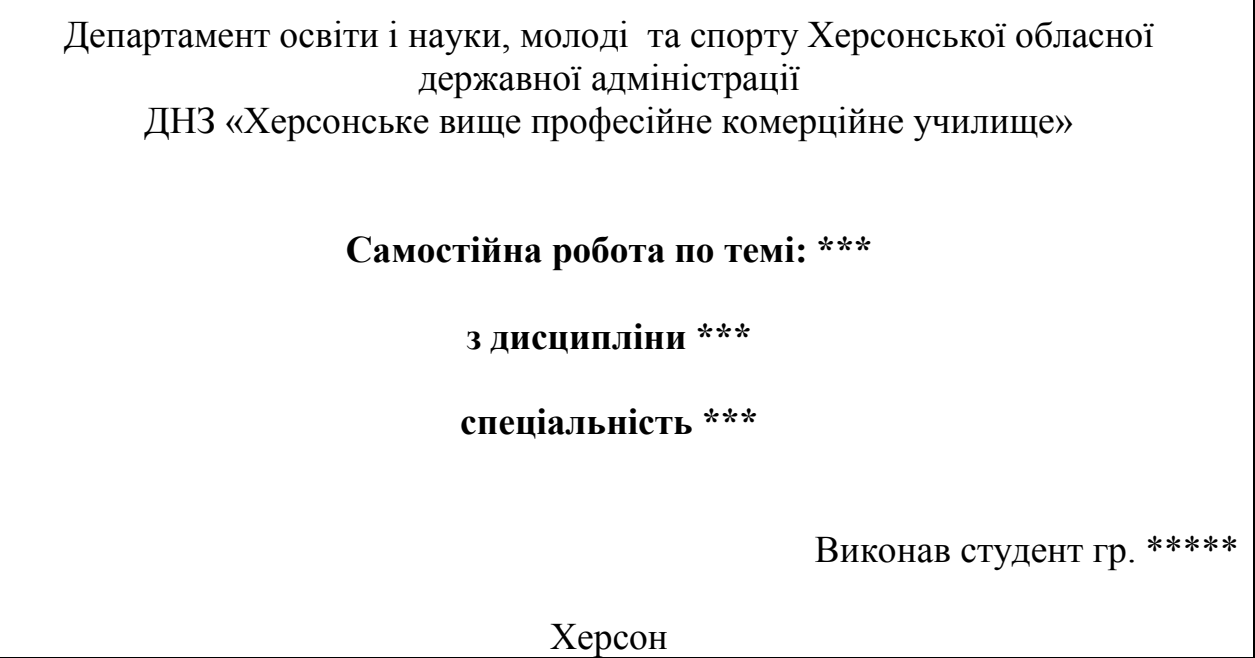

## **ПРОГРАМА нормативної навчальної дисципліни**  *«Технічне креслення»*

Програма вивчення нормативної навчальної дисципліни *Технічне креслення»* складена відповідно до освітньо-професійної програми підготовки напряму Виробництво харчової продукції*»*, спеціальністю *«*Харчові технології*»*

 **Предметом** вивчення дисципліни є теорія, правила та стандарти виконання і читання креслення.

**Міждисциплінарні зв'язки**: «Технологія приготування їжі», «Технологічне обладнання», «Товарознавство харчових продуктів», «Вища математика», «Економіка підприємств різних типів», «Організація обслуговування в закладах ресторанного господарства», «Організація виробництва в закладах ресторанного господарства»

Програма навчальної дисципліни складається з таких **змістових модулів:**

Модуль 1. ОСНОВИ ОФОРМЛЕННЯ ТЕХНІЧНОГО КРЕСЛЕННЯ ТА ГЕОМЕТРИЧНІ ПОБУДОВИ.

Змістовий модуль 1.1. Основи оформлення технічного креслення та геометричні побудови..

Змістовий модуль 1.3. ПРОЕКЦІЙНЕ КРЕСЛЕННЯ. ВИГЛЯДИ.

Модуль 2. Проекційне креслення. Основи машинобудівного креслення. Змістовий модуль 2.1. ПРОЕКЦІЙНЕ КРЕСЛЕННЯ. ТЕХНІЧНЕ МАЛЮВАННЯ.

Змістовий модуль 2.2. ОСНОВИ МАШИНОБУДІВНОГО ТА БУДІВНОГО КРЕСЛЕННЯ. Модуль 3. ДІАГРАМИ, ГРАФІКИ. ОСНОВИ МАЛЮВАННЯ.

Змістовий модуль 3.1. ДІАГРАМИ, ГРАФІКИ, СХЕМИ.

#### **1. Мета та завдання навчальної дисципліни**

1.1. Метою викладання навчальної дисципліни «Технічне креслення» є набуття студентами знань щодо правил оформлення креслення за державними стандартами, послідовності виконання креслення, проеціювання предмета, володіти теоретичними знаннями машинобудівного креслення..

1.2. Основними завданнями вивчення дисципліни " Технічне креслення " є отримання практичних навичок в оформлені, виконанні та читані креслення, розрахунку і креслені плану цеху.

1.3. Згідно з вимогами освітньо-професійної програми студенти повинні:

*знати :* правила оформлення креслення, креслярський шрифт, послідовність зображення плоских предметів, спряження, методи і засоби проекційного креслення, послідовність побудови виглядів, ортогональне проеціювання, основи машинобудівного креслення, загальні відомості про будівельне креслення, основи малювання, види композицій, основні закони кольорознавства

*вміти*: правильно оформлювати аркуш креслення А4 і А3, ділити коло на рівні частини, виконувати спряження, проеціювати предмет на три площини проекції, виконувати аксонометричні проекції, технічний рисунок предмету, будувати третю проекцію моделі по їх двох даних проекціях, виконувати ортогональні проекції, перерізи, розрізи, креслити різьбові з'єднання .виконувати план цеху ПМХ, виконувати діаграми, графіки, схеми використовуючи ПЕОМ, виконувати геометричний, рослинний орнамент, ескіз обкладинки меню.

Вивчення предмету повинно допомагати формуванняню спеціальнопрофесійних компетентностей і прияти отриманю знань з інших предметів, а також розвитку творчого мислення, інтересу до пізнавальної діяльності, відпрацьованості навичок самостійної роботи з науковою та навчальною літературою.

На вивчення навчальної дисципліни відводиться 90 години / 3 кредитів ECTS.

**2. Інформаційний обсяг навчальної дисципліни**

## *Модуль* **1**. **ОСНОВИ ОФОРМЛЕННЯ ТЕХНІЧНОГО КРЕСЛЕННЯ ТА ГЕОМЕТРИЧНІ ПОБУДОВИ**

**1.1. ОСНОВИ ОФОРМЛЕННЯ ТЕХНІЧНОГО КРЕСЛЕННЯ ТА ГЕОМЕТРИЧНІ ПОБУДОВИ**

Цілі та завдання предмета креслення, його зв'язок з іншими дисциплінами. Роль стандартизації у розвитку конструкторської документації.

Правила оформлення креслень. Рамка і основний напис креслення. Лінії

креслення. Розміри на кресленнях. Лінійні, кутові, розміри заокруглених частин предмета.

Написи на кресленнях.

Ділення відрізків і кутівл на частини. Поділ кола на три, чотири, п'ять, шість і вісім рівних частин.

Зображення плоских предметів. Масштаб. Побудова зображення предмета з двома осями симетрії. Побудова зображення предмета з однією вісю симетрії. Зображення несиметричного предмета.

Спряження. Спряження двох прямих, що перетинаються, двох паралельних прямих, дуги кола і прямої.

*Практична робота № 1. Оформлення аркуша креслення А4. Основний напис.*

*Практична робота № 2. Ділення кіл на рівні частини. Практична робота № 3. Побудова плоских предметів. Практична робота № 4 Спряження. Побудова контуру деталі. Практична робота № 5 Спряження. Побудова контуру деталі.*

*Практична робота № 6. Використання ПЕОМ для побудови контуру деталі.*

**1.2. ПРОЕКЦІЙНЕ КРЕСЛЕННЯ. ВИГЛЯДИ**

Методи і засоби проекційного креслення. Центральне і паралельне проеціювання.

Прямокутні проекції. Проеціювання на дві і три площини проекції.

Вигляди. Послідовність побудови виглядів

Аксонометричні проекції. Утворення, побудова аксонометричних проекцій. Види проекції. Зображення кіл в аксон, проекції.

*Практична робота № 7. Проеціювання предмета на три площини проекції.*

*Практична робота № 8. Аксон, проекція. Знаходження невідомих проекцій точок поверхні геометричних тіл.*

*Модуль 2. Проекційне креслення. Основи машинобудівного креслення* **2.1. ПРОЕКЦІЙНЕ КРЕСЛЕННЯ. ТЕХНІЧНЕ МАЛЮВАННЯ.**

Технічне малювання. Штриховка.

Ортогональні проекції та їх значення у розвитку техніки.

*Практична робота № 9. Виконання технічного рисунка предмета за його виглядами.*

*Практична робота № 10. Побудова третьої проекції, моделі по їх двох даних проекціях. Технічний малюнок.*

*Практична робота № 11. Побудова ортогональної проекції предмета. Практична робота № 12. Використання ПЕОМ для побудови* 

#### **2.2. ОСНОВИ МАШИНОБУДІВНОГО ТА БУДІВНОГО КРЕСЛЕННЯ**

Основи машинобудівного креслення. Перерізи. Розрізи.

Види з'єднань. Рознімні і не рознімні креслення. Креслення різьбових з з'єднань. Зображення і позначення різьби. Різьба на зовнішній та внутрішній поверхні.

Загальні відомості про будівельні креслення. План. Розміри на будівельних кресленнях. Умовні графічні позначення.

Розробка планів цехів. Обслуговуючі приміщення. Приміщення для споживачів. Розрахунок площі цеху.

Умовні позначення технологічного обладнання у будівельних кресленнях підприємств масового харчування. Форма експлікації технологічного обладнання

Оформлення будівельного креслення цехів підпр. масового харчув. як додаток до курсового проекту. Штамп, масштаб.

*Практична робота № 13. Креслення головного вигляду предмета. Винесення перерізів.*

*Практична робота № 14. Зображення та позначення різьб на технічних кресленнях.*

*Практична робота № 15. Розрахунок площі цеху.*

*Практична робота № 16. Оформлення розрахунку площі цеху за допомогою ПК.*

*Практична робота № 17. План цеху ПМХ. Практична робота № 18. План цеху ПМХ.*

#### *Модуль 3.* **ДІАГРАМИ, ГРАФІКИ. ОСНОВИ МАЛЮВАННЯ**

**3.1. ДІАГРАМИ, ГРАФІКИ, СХЕМИ.**

Діаграми, види діаграм, графіки. Виконання діаграм і графіків за допомогою ПЕОМ.

Загальні відомості про схеми. Схем, види схем. Засоби їх побудови за допомогою ПЕОМ. КІНЕМАТИЧНІ СХЕМИ. ЕЛЕКТРИЧНІ СХЕМИ.

Діаграми. Види образотворчих діаграм.

Види графіків, схем, які використовуються в промисловості, на ПМХ.

Особливості художнього зображення діаграм, схем, кольорові гами, контрасти. Застосування сучасних комп'ютерів в зображенні діаграм, графіків.

*Практична робота № 19. Креслення діаграм, графіків. Використання ПЕОМ.*

#### **3.2. ОСНОВИ МАЛЮВАННЯ**

Орнаменти. Види орнаменту. Правила виконання орнаменту. Малюнок. Види малюнків.

Композиція: її основні види й засоби. Основні закони кольорознавства

Поняття про пропорції та світлотінь. Композиція та її основні вимоги. Значення композиції при оформленні блюд, тортів, обкладинок меню в ПМХ.

Сучасний інтер'єр ПМХ. Види декоративно-монументального мистецтва в убранстві інтер'єрів. Єдність стилю оформлення з інтер'єром торгового залу

Орнаменти. Геометричний орнамент, його види. Використання орнаменту в оформленні підприємства громадського харчування.

Виконання макету обкладинки меню на ПЕОМ

*Практична робота № 20. Виконання геометричного орнаменту за допомогою ЕОМ.*

*Практична робота № 21. Виконання рослинного орнаменту. Практична робота № 22* **Виконання малюнку прикрашання торту.** *Практична робота № 23.* **Виконання ескізу обкладинки меню** *Практична робота № 24.* **Виконання ескізу обкладинки меню** *Практична робота № 25. Оформлення меню за допомогою ПК*

## **3. Рекомендована література**

#### *Базова*

1. ВолошкевичП.П. Технічне креслення та комп'ютерна графіка. Львів: Світ, 2014р.

2. Сидоренко В.К. Креслення. К.:Школа, 2009р.

2. Сидоренко В.К. Креслення 11 клас. К.:Освіта, 2011р.

3. Каминский В.П., Будівельне креслення. М: ООО Издательство «Архитектура-С», 2007.

## *Допоміжна*

1. [Антонович Є.А., Василишин Я.В., Шпільчак В.А. Креслення. Навч.](https://www.twirpx.com/file/770547/)  [посібник](https://www.twirpx.com/file/770547/) Львів: Світ, 2006.

2. Черніков О.В., Тохтар Г.І., Біріна А.Д., Кулик О.П., Дем'янова В.Г. КРЕСЛЕННЯ : Навчальний посібник. – Харків: ХНАДУ, 2011

## **4. Форма підсумкового контролю успішності навчання -** *залік*

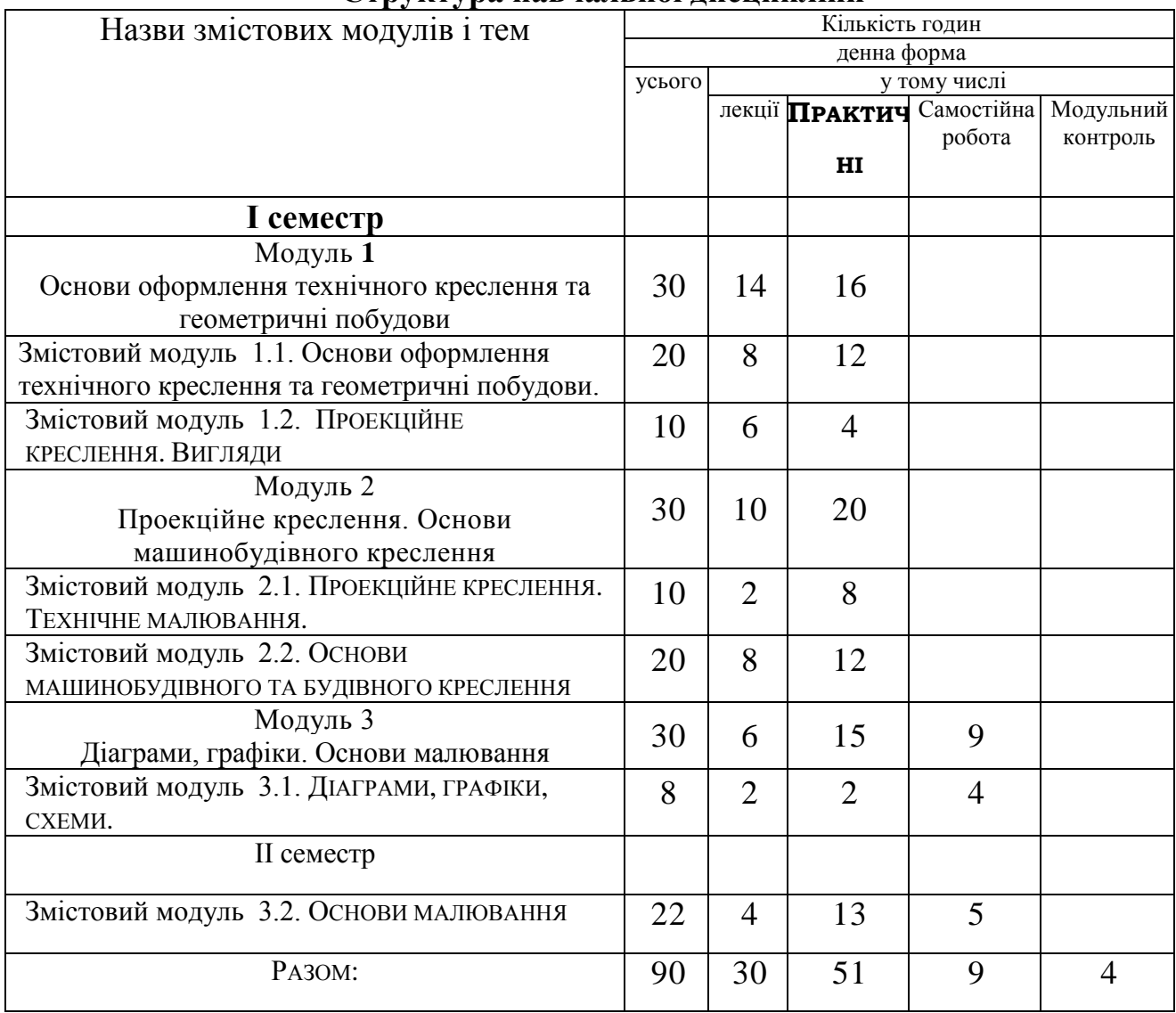

## **Структура навчальної дисципліни**

#### **Розподіл балів, які отримують студенти**

Оцінювання знань студентів з дисципліни «Комп'ютерна техніка» за варіантом 3: поточний модульний контроль оцінюється від 0 до 100 балів включно протягом семестру. Семестровий контроль – залік, виставляється за результатами ПМК (поточного модульного контролю)

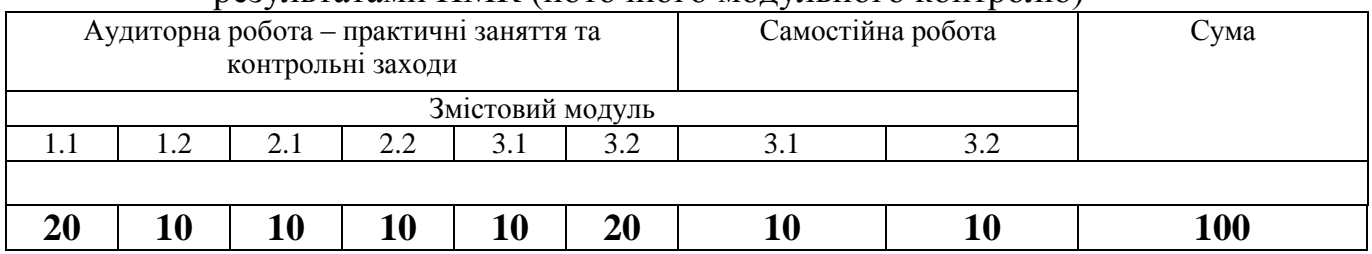

#### **Шкала оцінювання: національна та ECTS**

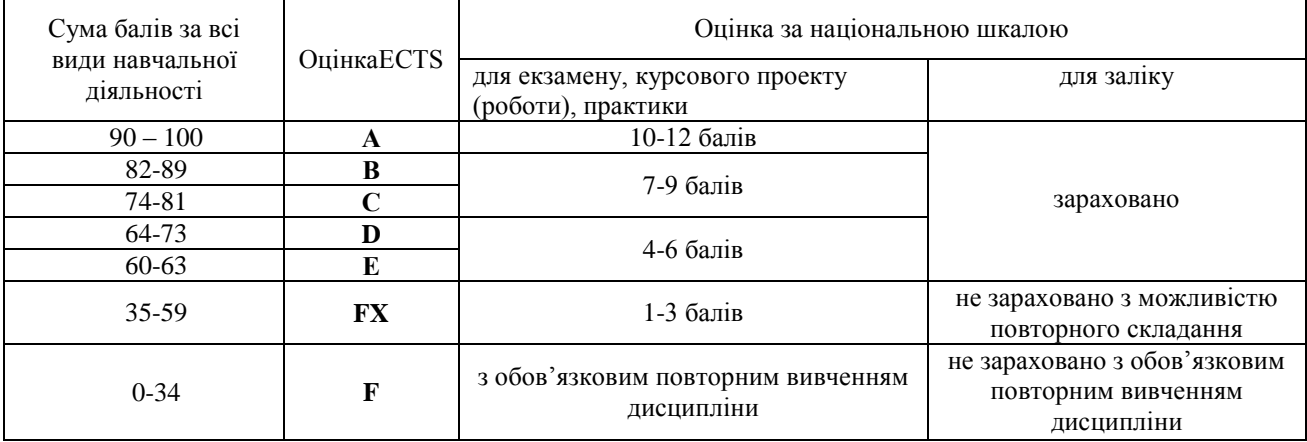

## Питання самостійної роботи

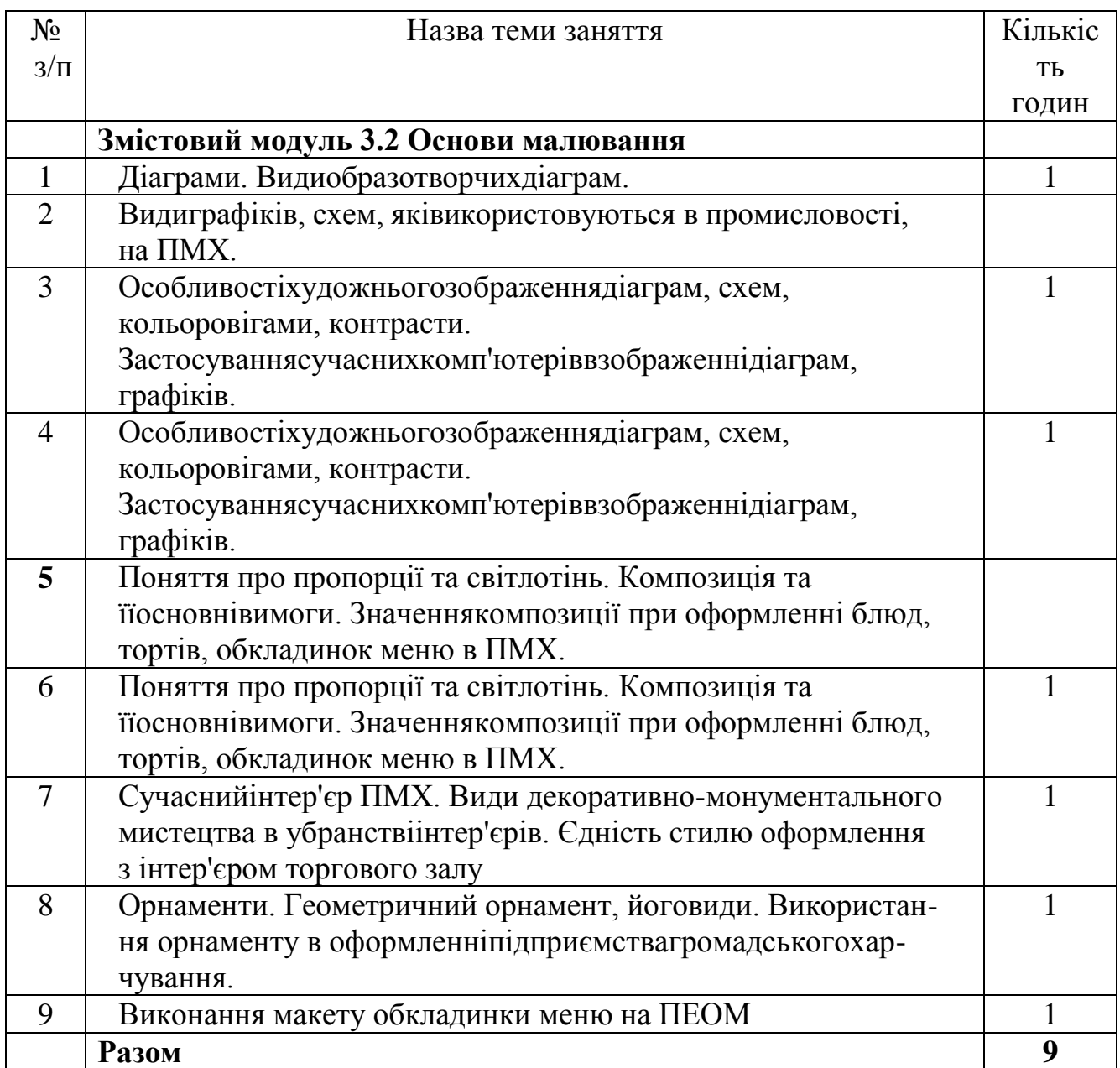

## Зміст тем самостійної роботи, рекомендована література, питання для самоконтролю, тести.

## **Модуль 3 Діаграми, графіки. Основи малювання Змістовий модуль 3.2 Основи малювання**

## **ТЕМА ДЛЯ САМОСТІЙНОГО ВИВЧЕННЯ :**

1. Діаграми. Види образотворчих діаграм -1год

## **Питання теми:**

- 1. Ілюстративні графіки
- 2. Діаграми порівняння
- 3. Діаграми структури
- 4. Діаграми динаміки
- 5. Статистичні карти
- 6. Біржові діаграми

## *Література:*

1. ВолошкевичП.П. Технічне креслення та комп'ютерна графіка. Львів: Світ, 2014р.

2. Сидоренко В.К. Креслення. К.:Школа, 2009р.

2. Сидоренко В.К. Креслення 11 клас. К.:Освіта, 2011р.

3. Каминский В.П., Будівельне креслення. М: ООО Издательство «Архитектура-С», 2007.

- 1. Що таке діаграма, схема, графік?
- 2. Які види діаграм ви знаєте?
- 3. Як створити діаграми за допомогою ПК.
- 4. Як редагувати діаграму?

## 2. Види графіків, схем, які використовуються в промисловості, на ПМХ -1год

### **Питання теми:**

- 1. Види графіків
- 2. Призначення схем
- 3. Різновиди схем

## *Література:*

1. ВолошкевичП.П. Технічне креслення та комп'ютерна графіка. Львів: Світ, 2014р.

2. Сидоренко В.К. Креслення. К.:Школа, 2009р.

2. Сидоренко В.К. Креслення 11 клас. К.:Освіта, 2011р.

3. Каминский В.П., Будівельне креслення. М: ООО Издательство «Архитектура-С», 2007.

- 1. Що таке діаграма, схема, графік?
- 2. Які види діаграм ви знаєте?
- 3. Як створити діаграми за допомогою ПК.
- 4. Як редагувати діаграму?

## 3. Особливості художнього зображення діаграм, схем, кольорові гами, контрасти. Застосування сучасних комп'ютерів в зображенні діаграм, графіків -2год

### **Питання теми:**

- 1. Колірне коло
- 2. Монохромні гармонійні сполучення
- 3. Гармонійні сполучення споріднених кольорів
- 4. Гармонійні сполучення споріднено-контрастних кольорів
- 5. Гармонійні сполучення контрастних хроматичних кольорів
- 6. Гармонійні сполучення доповнюючих кольорів
- 7. Контраст за теплохолодністю
- 8. Хроматичні сполучення з ахроматичними
- 9. Ахроматична гама
- 10. Нюансні сполучення

## *Література:*

1. ВолошкевичП.П. Технічне креслення та комп'ютерна графіка. Львів: Світ, 2014р.

2. Сидоренко В.К. Креслення. К.:Школа, 2009р.

2. Сидоренко В.К. Креслення 11 клас. К.:Освіта, 2011р.

3. Каминский В.П., Будівельне креслення. М: ООО Издательство «Архитектура-С», 2007.

- 1. До якого виду дизайну він відноситься.
- 2. Вид композиції.
- 3. Який композиційний прийом використовується.
- 4. Чи правильно обрані кольори, та за яким законом.
- 5. Визначити колірну композицію.
- 6. Чи є в цьому об'єкті гармонія?
- 7. Як впливає загальний фон об'єкта на людину?

## 4. Поняття про пропорції та світлотінь. Композиція та її основні вимоги. Значення композиції при оформленні блюд, тортів, обкладинок меню в ПМХ -2год

### **Питання теми:**

- 1. Світлотінь
- 2. Тіні предмета
- 3. Монохроматична композиція
- 4. Аналогічна композиція
- 5. Доповнювальна композиція
- 6. Нейтральна композиція

## *Література:*

1. ВолошкевичП.П. Технічне креслення та комп'ютерна графіка. Львів: Світ, 2014р.

- 2. Сидоренко В.К. Креслення. К.:Школа, 2009р.
- 2. Сидоренко В.К. Креслення 11 клас. К.:Освіта, 2011р.

3. Каминский В.П., Будівельне креслення. М: ООО Издательство «Архитектура-С», 2007.

- 1. Що таке колористика (кольорознавство)?
- 2. Розкажіть про історію розвитку кольорознавства.
- 3. Який внесок зробив в історію розвитку колористики Леонардо да Вінчі?
- 4. Розкажіть про ідею шестикольорового цветоряда Леонардо да Вінчі.
- 5. Який внесок в історію розвитку кольорознавства внесли Ньютон, Роже де Піль, М.В. Ломоносов і Рунге?
- 6. Яке призначення орнаменту?
- 7. Які типи орнаментів в залежності від структури ви знаєте?
- 8. Які типи орнаментів в залежності від переважаючих в них мотивів ви знаєте?
- 9. Знайдіть прикмети орнаментів різних народів світу з одним і і тими ж мотивами.
- 10. Які види орнаментів ви знаєте?
- 11. Що таке орнамент? Що таке мистецтво орнаменту?
- 12. Що таке ритм в орнаменті? Що таке раппорт?
- 13. Що називається симетрією в мистецтві?
- 14. Що таке площина симетрії?

## 5. Сучасний інтер'єр ПМХ. Види декоративномонументального мистецтва в убранстві інтер'єрів. Єдність

## стилю оформлення з інтер'єром торгового залу -1год

## **Питання теми:**

- 1. Найбільш популярні стилі інтер'єру та їх особливості
- 2. Класичний інтер'єр
- 3. Етнічна група інтер'єрів
- 4. Сучасні стилі в оформленні житла
- 5. Стилі в інтер'єрі залу ресторанів

## *Література:*

1. ВолошкевичП.П. Технічне креслення та комп'ютерна графіка. Львів: Світ, 2014р.

2. Сидоренко В.К. Креслення. К.:Школа, 2009р.

2. Сидоренко В.К. Креслення 11 клас. К.:Освіта, 2011р.

3. Каминский В.П., Будівельне креслення. М: ООО Издательство «Архитектура-С», 2007.

## *Контрольні питання:*

1. Який етнічний стиль оформлення інтер'єрів вам сподобався найбільше?

2. Які стилі ви поєднуєте у своєму повсякденному одязі?

3. Із яким сучасним стилем схожий за оформленням інтер'єр вашої кімнати?

4. Створіть презентацію одного з етнічних стилів інтер'єру й одягу у вигляді віртуальної подорожі країною, культура якої вас приваблює.

## **ТЕМА ДЛЯ САМОСТІЙНОГО ВИВЧЕННЯ :** 6. Орнаменти. Геометричний орнамент, його види. Використання орнаменту в оформленні підприємства громадського харчування -1год

#### **Питання теми:**

- 1. Орнамент
- 2. Типи орнаментів
- 3. Геометричний орнамент
- 4. Історія геометричного орнаменту

### *Література:*

1. ВолошкевичП.П. Технічне креслення та комп'ютерна графіка. Львів: Світ, 2014р.

2. Сидоренко В.К. Креслення. К.:Школа, 2009р.

2. Сидоренко В.К. Креслення 11 клас. К.:Освіта, 2011р.

3. Каминский В.П., Будівельне креслення. М: ООО Издательство «Архитектура-С», 2007.

### *Контрольні питання:*

- 1. Яке призначення орнаменту?
- 2. Які типи орнаментів в залежності від структури ви знаєте?

3. Які типи орнаментів в залежності від переважаючих в них мотивів ви знаєте?

4. Знайдіть прикмети орнаментів різних народів світу з одним і і тими ж мотивами.

- 5. Які види орнаментів ви знаєте?
- 6. Що таке орнамент? Що таке мистецтво орнаменту?
- 7. Що таке ритм в орнаменті? Що таке раппорт?
- 8. Що називається симетрією в мистецтві?
- 9. Що таке площина симетрії?

## 1. Виконання макету обкладинки меню на ПЕОМ -1год

## **Питання теми:**

- 1. Створити меню ресторану на платформі Canva
- 2. Створити меню ресторану можна всього за кілька кроків
- 3. Створіть меню, яке відповідатиме вашому фірмовому стилю
- 4. Мобільні функції платформи Canva
- 5. Шрифт
- 6. Опис страв
- 7. Довжина слів та колір
- 8. Чи [впливають](http://www.bbc.com/ukrainian/vert_fut/2016/06/160621_vert_fut_do_colours_really_change_our_mood_vp) кольори на наш настрій?
- 9. Порядок страв та їхня кількість
- 10.Фотографії страв

## *Література:*

1. ВолошкевичП.П. Технічне креслення та комп'ютерна графіка. Львів: Світ, 2014р.

- 2. Сидоренко В.К. Креслення. К.:Школа, 2009р.
- 2. Сидоренко В.К. Креслення 11 клас. К.:Освіта, 2011р.

3. Каминский В.П., Будівельне креслення. М: ООО Издательство «Архитектура-С», 2007.

## *Контрольні питання:*

- 1. До якого виду дизайну він відноситься.
- 2. Вид композиції.
- 3. Який композиційний прийом використовується.
- 4. Чи правильно обрані кольори, та за яким законом.
- 5. Визначити колірну композицію.
- 6. Чи є в цьому об'єкті гармонія?
- 7. Як впливає загальний фон об'єкта на людину?

## **Список літератури**

## *Базова*

1. ВолошкевичП.П. Технічне креслення та комп'ютерна графіка. Львів: Світ, 2014р.

2. Сидоренко В.К. Креслення. К.:Школа, 2009р.

2. Сидоренко В.К. Креслення 11 клас. К.:Освіта, 2011р.

3. Каминский В.П., Будівельне креслення. М: ООО Издательство «Архитектура-С», 2007.

## *Допоміжна*

1. [Антонович Є.А., Василишин Я.В., Шпільчак В.А. Креслення. Навч. посібник](https://www.twirpx.com/file/770547/) Львів: Світ, 2006.

2. Черніков О.В., Тохтар Г.І., Біріна А.Д., Кулик О.П., Дем'янова В.Г. КРЕСЛЕННЯ : Навчальний посібник. – Харків: ХНАДУ, 2011